# **Chapter 4: Multiple Marker Loci**

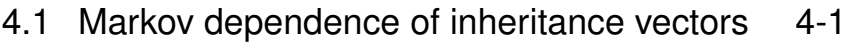

4.2 Estimating genetic maps 4-6

4.3 HMM computations across chromosomes 4-10

- 4.4 The probabilities of latent *ibd* given Y 4-14
- 4.5 Computations for big pedigrees 4-19

Dr Elizabeth A Thompson **Stat 550: Stat 550: Stat 550: Stat Gen** I: 2013

Chapter 4 - 1

# **4.1.1 MULTILOCUS INHERITANCE SPECIFICATION:**

Si,<sup>1</sup> Si,2Si,<sup>3</sup> ······ Si,j−<sup>1</sup> Si,j Si,j+1··· Si,! ρ<sup>1</sup> ρ<sup>2</sup> ρj−<sup>1</sup> ρj Ti,<sup>1</sup> Ti,<sup>2</sup> Ti,j−<sup>1</sup> Ti,j

• Assume that  $\ell$  loci are ordered  $1,\ldots,\ell$  along the chromosome. Let the intervals between successive loci be  $I_1, \ldots, I_{\ell-1}$ .

- $S_{i,j} = 0$  or 1 specifies inheritance at locus j in meosis i.  $\rho_i$  is probability of recombination between locus j and locus  $j + 1$ .
- $S_{\bullet,j} = \{S_{i,j}, i = 1, ..., m\}$  is the inheritance vector at locus j.  $S_{i,j} = \{S_{i,j}, j = 1, ..., \ell\}$  is vector specifying meiosis or gamete i.
- Let  $T_{i,j} = 1$  if a gamete i is recombinant on interval  $I_i$ , and  $T_{i,j} = 0$  otherwise  $(j = 1, \ldots, \ell - 1)$ . Then, in meiosis i,

$$
T_{i,j} = 1 \text{ if } S_{i,j} \neq S_{i,j+1}, \text{ and} T_{i,j} = 0 \text{ if } S_{i,j} = S_{i,j+1}, j = 1, ..., \ell - 1.
$$
  
Pr(T\_{i,j} = 1) = Pr(S\_{i,j} \neq S\_{i,j+1}) = \rho\_j.

## **4.1.2 MULTILOCUS INHERITANCE; NO INTERFENCE:**

• A model for  $S_{i, \bullet} = \{S_{i,j}, j = 1, ..., \ell\}$  is equivalent to a model for  $(T_{i,1},\ldots,T_{i,\ell-1})$ ; for example, some genetic interference model.

• The simplest models for meiosis assume *no interference*: that is, that the  $T_{i,j}$  are independent, for all i and j.

• Then the  $S_{i,j}$  are first-order Markov over loci j, with meioses i being independent.

• One way to express this is that

$$
Pr(S_{i,j} | S_{i,1},...,S_{i,j-1}) = Pr(S_{i,j} | S_{i,j-1})
$$
  
so that 
$$
Pr(S_{i,\bullet}) = Pr(S_{i,1}) \prod_{j=2}^{\ell} Pr(S_{i,j} | S_{i,j-1})
$$

• Combining the meioses

$$
Pr(S) = Pr(S_{\bullet,1}) \prod_{j=2}^{\ell} Pr(S_{\bullet,j} | S_{\bullet,j-1})
$$

where  $S = \{S_{i,j}; i = 1, ..., m, j = 1, ..., \ell\}.$ Dr Elizabeth A Thompson Stat 550: StatGen I: 2013

Chapter 4 - 3

### **4.1.3 CONDITIONAL INDEPENDENCE OF** S**:**

• The Markov dependence may also be expressed as: Given  $S_{i,j}$ ,  $S_{i,j-1}$  is independent of  $S_{i,j+1}$ .

• Another useful way is to consider the probability of any given indicator  $S_{i,j}$  conditional on all the others,  $\mathbf{S}_{-(i,j)} = \{S_{k,l}; (k,l) \neq (i,j)\}.$ 

• Then  $S_{i,j}$  depends only on the indicators for the same meiosis and the two neighboring loci. For  $s = 0, 1$ ,

$$
\Pr(S_{i,j} = s \mid \mathbf{S}_{-(i,j)}) = \Pr(S_{i,j} = s \mid S_{i,j+1}, S_{i,j-1})
$$
  
 
$$
\propto \rho_{j-1}^{|s-S_{i,j-1}|} (1 - \rho_{j-1})^{1-|s-S_{i,j-1}|} \rho_j^{|s-S_{i,j+1}|} (1 - \rho_j)^{1-|s-S_{i,j+1}|}
$$

where  $\rho_i = \Pr(S_{i,j} \neq S_{i,j+1})$  is the recombination frequency in  $I_i$ .

• Note that the equation just indicates the recombination/non- recombination events in intervals  $I_{i-1}$  and  $I_i$ , implied by the three indicators  $(S_{i,j-1}, S_{i,j} = s, S_{i,j+1}).$ 

# **4.1.4 THE LOCUS** j **DATA PROBABILITIRS:**

Recall in slides 2.4.6 to 2.4.10, we computed the single-locus computation od observed data on a set of individuals, in terms either of *ibd* states J, or using the inheritance S.

$$
\Pr(\mathbf{Y}) = \sum_{\mathbf{S}} \Pr(\mathbf{Y} | \mathbf{S}) \Pr(\mathbf{S}) = \sum_{\mathbf{S}} \Pr(\mathbf{Y} | \mathbf{J}(\mathbf{S})) \Pr(\mathbf{S})
$$

$$
= \sum_{\mathbf{J}} \Pr(\mathbf{Y} | \mathbf{J}) \Pr(\mathbf{J}).
$$

• In examples we used the *ibd* states, because there are fewer *ibd* patterns J than values of S. For example, just  $(k_0, k_1, k_2)$  for two non-inbred individuals, regardless of what pedigree gave rise to them.

• However, although the component  $S_{i,j}$  are Markov over loci j, gene *ibd* patterns are not. Different values of  $S_{\bullet,j}$  may give rise to the same *ibd* pattern. Grouping the states of a Markov chain does not, in general, produce a Markov chain. So to use the Markov dependence, we have to use S.

• Now let 
$$
Y_{\bullet,j}
$$
 denote all the data corresponding to locus  $j$ .

Stat 550: StatGen I: 2013

Chapter 4 - 5

# **4.1.5 THE HMM ACROSS LOCI FOR PEDIGREE DATA:**

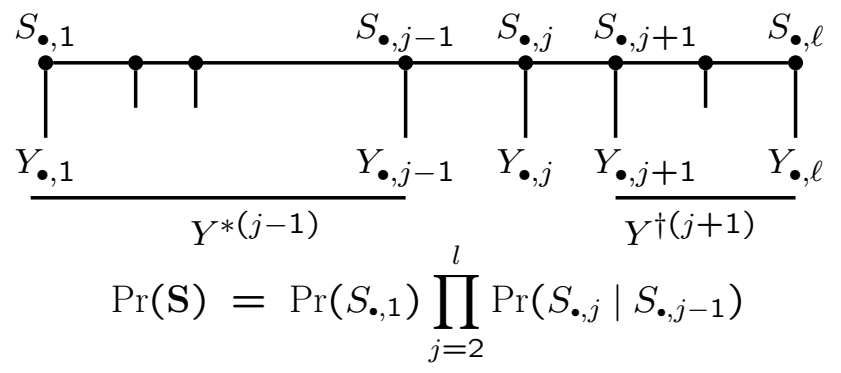

• As before  $S_{\bullet,j}$  determines the *ibd* at locus j, and hence  $Pr(Y_{\bullet,j}|S_{\bullet,j})$ .

Then 
$$
Pr(\mathbf{Y} | \mathbf{S}) = \prod_{j=1}^{\ell} Pr(Y_{\bullet,j} | S_{\bullet,j}).
$$

• Note that, given  $S_{\bullet,j}$ ,  $Y^{*(j-1)},\ Y_{\bullet,j},$  and  $Y^{\dagger(j+1)}$  are mutually independent.

Also, given  $S_{\bullet,j}$ ,  $Y^{*(j-1)}$ ,  $Y_{\bullet,j}$ , and  $S_{\bullet,j+1}$  are independent. Also, given  $S_{\bullet,j}$ ,  $Y^{\dagger (j+1)}$ ,  $Y_{\bullet,j}$ , and  $S_{\bullet,j-1}$  are independent.

# **4.2.1 Counting recombinants if S is observed:**

• If S is observed, we can count recombinants.

Let  $X_{m,j-1} = \sum_{i \text{ male}} |S_{i,j} - S_{i,j-1}|$  be the number of recombinations in interval  $I_{i-1}$  in male meioses, and  $M_m$  is the total number of male meioses scored in the pedigree. Similarly for female meioses.

• **Y** is irrelevant and the log-likelihood is

$$
\log \Pr(S) = \log (\Pr(S_{\bullet,1})) + \sum_{j=2}^{\ell} \log (\Pr(S_{\bullet,j} | S_{\bullet,j-1}))
$$

• Recombination parameters  $\rho_{m,j-1}$  and  $\rho_{f,j-1}$  enter only in

 $log(\Pr(S_{\bullet,i}|S_{\bullet,i-1}))$  =  $X_{m,j-1}$  log( $\rho_{m,j-1}$ ) +( $M_m - X_{m,j-1}$ ) log(1 –  $\rho_{m,j-1}$ )  $+X_{f,j-1}$  log( $\rho_{f,j-1}$ )  $+(M_f - X_{f,j-1})$  log(1 –  $\rho_{f,j-1}$ )

$$
\bullet \ \widehat{\rho_{m,j-1}} = X_{m,j-1}/M_m \text{, and } \widehat{\rho_{f,j-1}} = X_{f,j-1}/M_f,
$$

Dr Elizabeth A Thompson **Stat 550: Stat 550: Stat 550: Stat Gen** I: 2013

Chapter 4 - 7

### **4.2.2 Given** S**: Ordering loci and testing for interference:**

• Suppose we have three loci  $j = 1, 2, 3$  at which  $S_{\bullet,j}$  is observed. Assume recombination rates are the same for male and female meioses.

• We can choose the order that minimizes "double recombinants": i.e. meioses i in which  $S_{i, \bullet} = (0, 1, 0)$  or  $(1, 0, 1)$  or  $T_i = (1, 1)$ .

• More generally, for  $\ell$  loci known to be linked, we can seek the ordering of columns  $j$  of S that minimizes recombination events.

• For any two locus intervals,  $I_j$  and  $I_k$  say, we can test for interference: For each meiosis i,  $(T_{i,j}, T_{i,k}) = (0,0)$ ,  $(1,0)$ ,  $(0,1)$  or  $(1,1)$ .  $\Pr(T_{i,j}=1)=\rho_j$ , and  $\Pr(\tilde{T_{i,k}}=1)=\rho_k.$ 

• In the absence of interference  $T_{i,j}$  and  $T_{i,k}$  are independent (And, as always, the meioses  $i$  are independent.)

So to test for interference between  $I_j$  and  $I_k$ , we could just use a  $2 \times 2$  table for the counts of  $(T_i, T_k)$  over meioses.

• More generally (beyond the scope of this class!) we could fit a map function to the patterns of recombination we see.

#### **4.2.3** S **unobserved: An EM algorith for genetic maps:**

•  $\rho_{m,j-1}$  and  $\rho_{f,j-1}$  occur only in the term log( $Pr(S_{\bullet,j} \mid S_{\bullet,j-1})$  of the complete-data log-likelihood log  $Pr(S, Y) =$ 

$$
\log(\Pr(S_{\bullet,1})) + \sum_{j=2}^{\ell} \log(\Pr(S_{\bullet,j} \mid S_{\bullet,j-1})) + \sum_{j=1}^{\ell} \log(\Pr(Y_{\bullet,j} \mid S_{\bullet,j}))
$$

• E-step: The expected complete-data log-likelihood requires only computation of  $\mathbf{E}(\log(\Pr(S_{\bullet,j} \mid S_{\bullet,j-1})) | \mathbf{Y})$  or

$$
\tilde{X}_{m,j-1} = \mathbf{E}(X_{m,j-1} | \mathbf{Y}) = \sum_{i \text{ male}} \mathbf{E}(|S_{i,j} - S_{i,j-1}| | \mathbf{Y})
$$

and similarly  $X_{f,j-1}$ .

• M-step: The new estimate of  $\rho_{m,j-1}$  is  $\tilde{X}_{m,j-1}/M_m$ , and similarly for all intervals  $j = 2, 3, \ldots, \ell$  and for both the male and female meioses.

• The EM algorithm is thus readily implemented to provide estimates of recombination frequencies for all intervals and for both sexes, provided E-step can be done.

Dr Elizabeth A Thompson **Stat 550: Stat 550: Stat 550: Stat 650:** Stat 650: Stat Gen I: 2013

Chapter 4 - 9

**blank slide:**